## <span id="page-0-0"></span>Package 'RKEELdata'

October 12, 2022

Type Package

Title Datasets from 'KEEL' for it Use in 'RKEEL'

Version 1.0.5

Date 2018-05-14

Author Jose M. Moyano [aut, cre], Luciano Sanchez Ramos [aut]

Maintainer Jose M. Moyano <jmoyano@uco.es>

Description 'KEEL' is a popular Java software for a large number of different knowledge data discovery tasks. Furthermore, 'RKEEL' is a package with a R code layer between R and 'KEEL', for using 'KEEL' in R code. This package includes the datasets from 'KEEL' in .dat format for its use in 'RKEEL' package. For more information about 'KEEL', see <<http://www.keel.es/>>.

License GPL

NeedsCompilation no

Repository CRAN

Date/Publication 2018-05-14 18:57:01 UTC

### R topics documented:

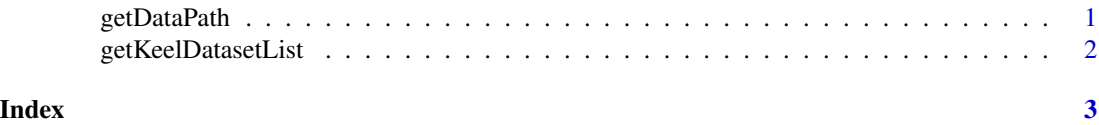

getDataPath *Get Datasets Path*

#### Description

Method for knowing the KEELdata datasets path.

#### <span id="page-1-0"></span>Usage

getDataPath()

#### Value

Returns a string with the datasets path.

#### Examples

getDataPath()

getKeelDatasetList *Get Keel Dataset List*

#### Description

Method for knowing which datasets from the KEEL Dataset Repository are availabre at RKEELdata.

#### Usage

```
getKeelDatasetList()
```
#### Value

Returns a list with the data names.

#### Examples

getKeelDatasetList()

# <span id="page-2-0"></span>Index

getDataPath, [1](#page-0-0) getKeelDatasetList, [2](#page-1-0)